# MATLAB EXPO 2021

#### **Using MATLAB with Python**

Heather Gorr, PhD & Yann Debray

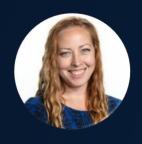

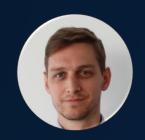

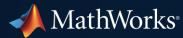

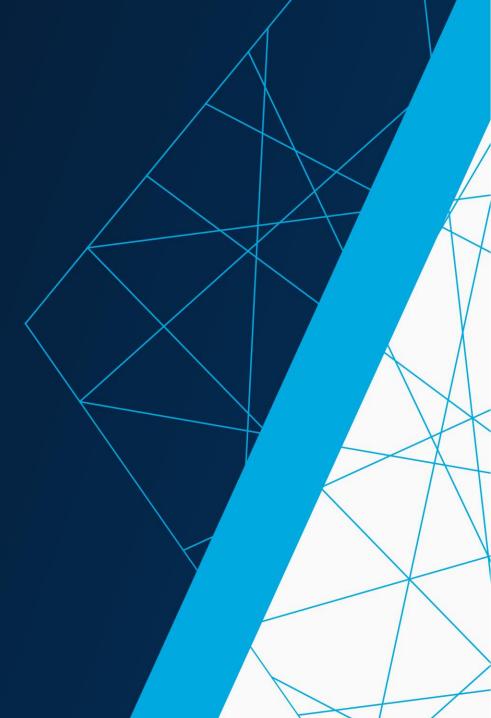

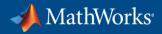

→ MathWorks

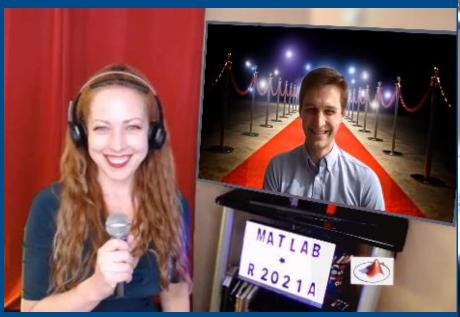

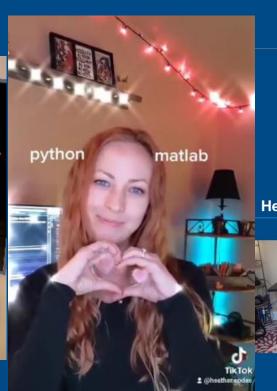

## Top Questions Using MATLAB with Python

Heather Gorr, PhD

MATLAB + Python Yann Debray

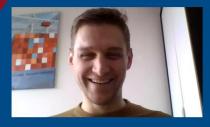

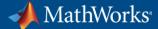

### Example: Build Air Quality App using MATLAB and Python

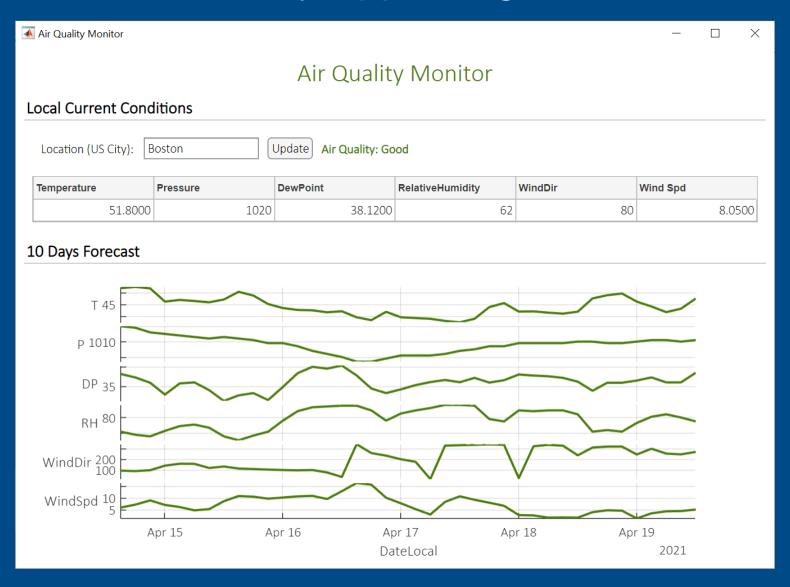

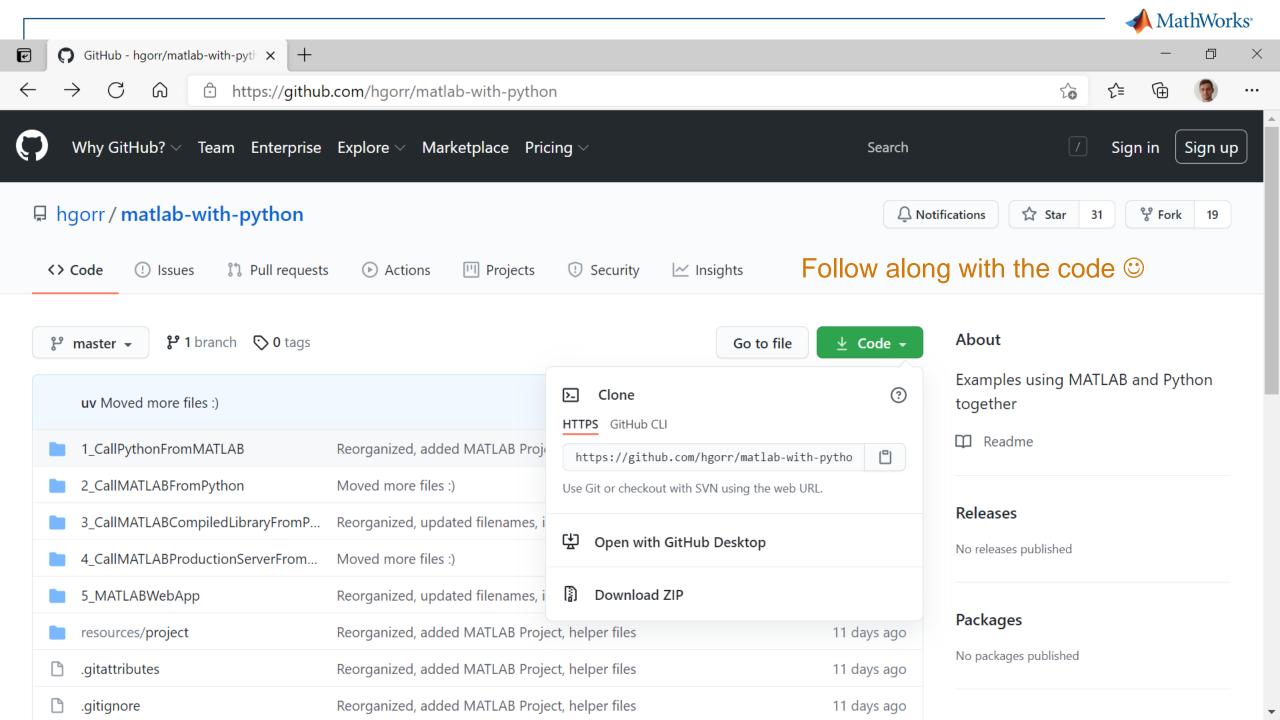

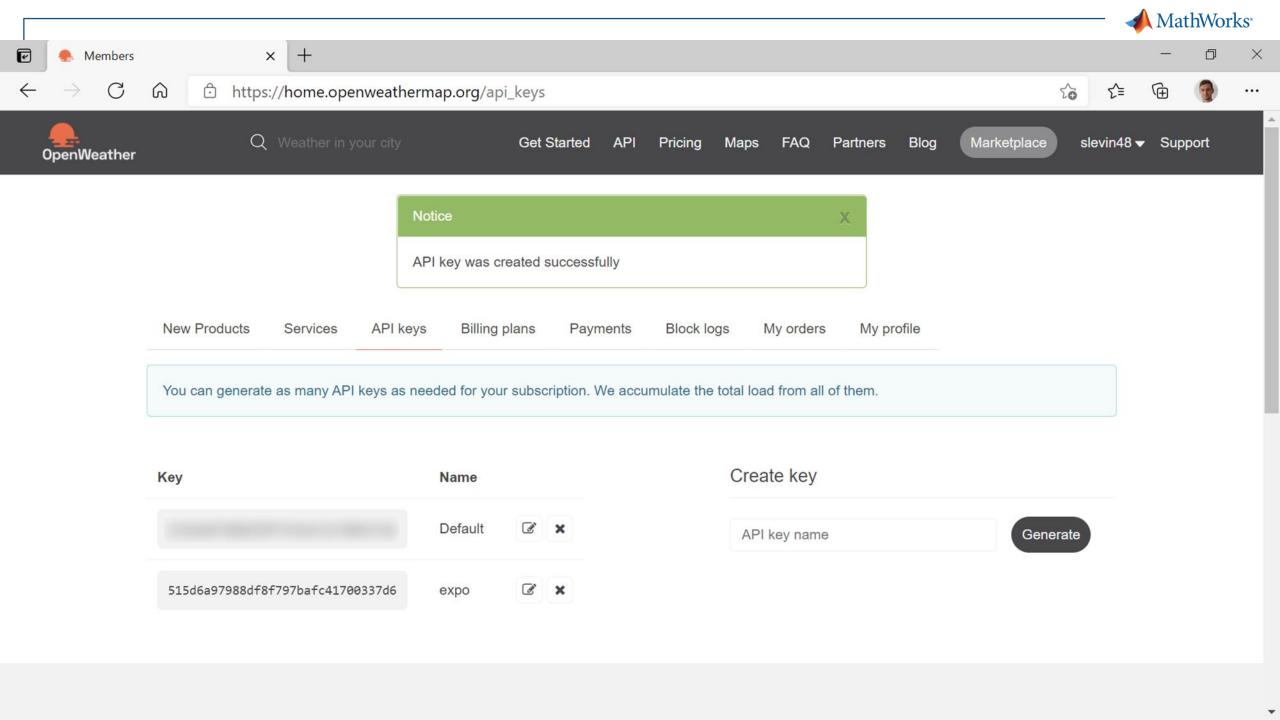

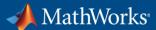

### Strategies

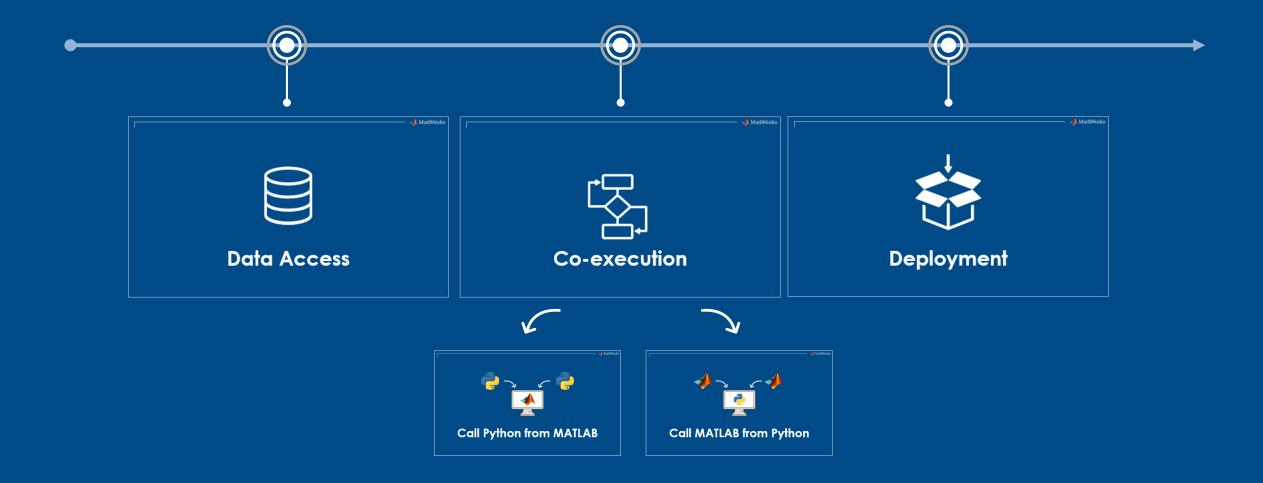

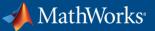

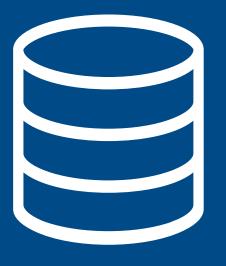

## Data Access

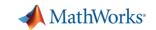

### Access Data from a Web Service

https://openweathermap.org/

#### Data Access

#### **Co-Execution**

- Call Python from MATLAB
- Call MATLAB from Python

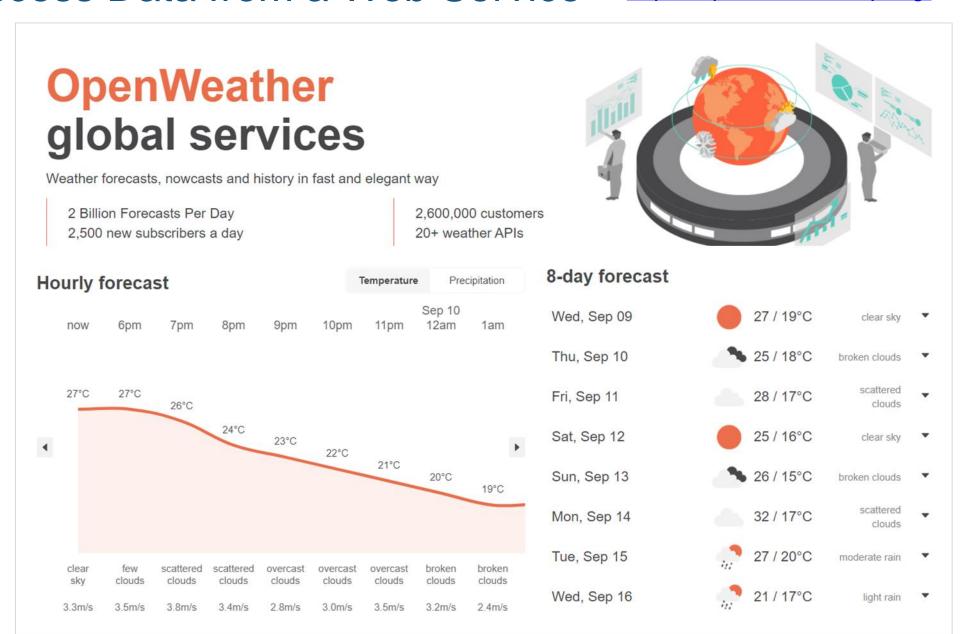

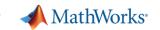

### What type of data?

Numerical, Textual, Geolocalized, Timeseries, ...

#### Data Access

#### **Co-Execution**

- Call Python from MATLAB
- Call MATLAB from Python

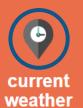

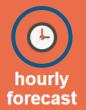

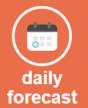

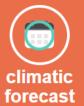

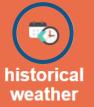

#### Called by:

geographical coordinates, zip codes, city name, city ID, number of cities (only in current and forecasted APIs)

https://openweathermap.org/

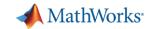

### Store & transfer tabular data between languages

Use Apache Parquet files for memory efficient data access

- Working with Parquet files in MATLAB
- MATLAB library for Apache Arrow on GitHub

#### **Co-Execution**

Data

Access

- Call Python from MATLAB
- Call MATLAB from Python

#### **Deployment**

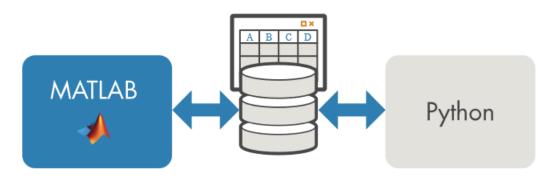

parquetwrite("temperatureFitting.parquet",T)

T = 40x3 table

|   | Time       | Temperatures | SineFit |
|---|------------|--------------|---------|
| 1 | 2020-07-16 | 19.0200      | 23.8001 |
| 2 | 2020-07-16 | 20.3300      | 24.6581 |
| 3 | 2020-07-16 | 20.1300      | 23.0750 |
| 4 | 2020-07-16 | 18.9300      | 19.9678 |
| 5 | 2020-07-17 | 17.1500      | 17.1366 |
| 6 | 2020-07-17 | 16.0200      | 16.2214 |
| 7 | 2020-07-17 | 16.7900      | 17.7525 |
| _ | 0000 07 47 | 04 4000      | 00.0400 |

# Use parquet file as alternative to exchange tables with MATLAB
df = pd.read\_parquet("temperatureFitting.parquet")
df.head()

|   |            | Time     | Temperatures | SineFit   |
|---|------------|----------|--------------|-----------|
| 0 | 2020-07-16 | 12:00:00 | 19.02        | 23.800150 |
| 1 | 2020-07-16 | 15:00:00 | 20.33        | 24.658138 |
| 2 | 2020-07-16 | 18:00:00 | 20.13        | 23.074984 |
| 3 | 2020-07-16 | 21:00:00 | 18.93        | 19.967804 |
| 4 | 2020-07-17 | 00:00:00 | 17.15        | 17.136577 |

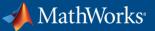

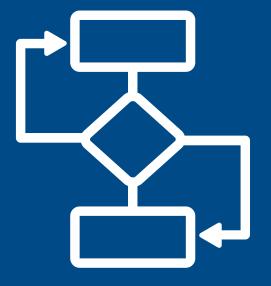

# Co-execution

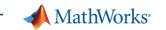

# Given: Existing Python Code accessing & preparing weather data

Data preparation Modeling Deplo

Data Access

#### **Co-Execution**

- Call Python from MATLAB
- Call MATLAB from Python

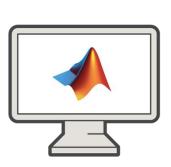

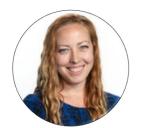

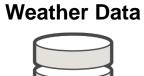

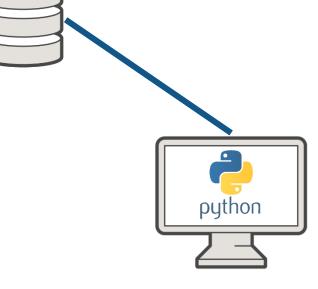

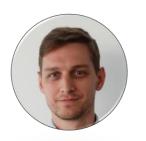

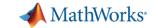

### Call Python from MATLAB

Data preparation

Modelina

Deployment

Data Access

#### **Co-Execution**

- Call Python from MATLAB
- Call MATLAB from Python

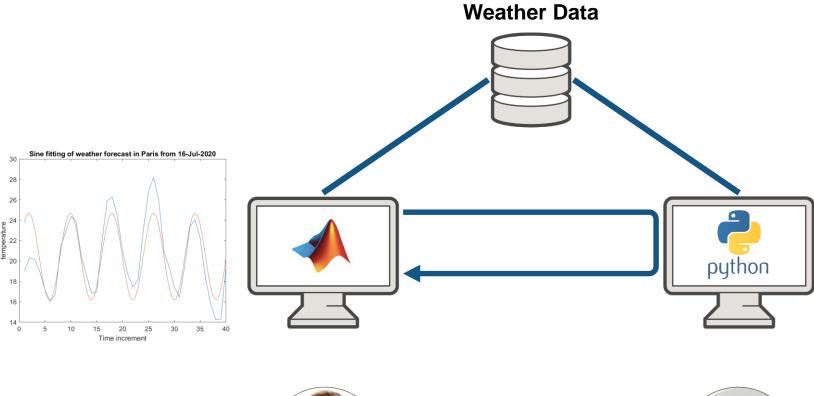

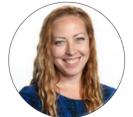

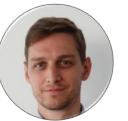

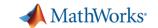

### Call MATLAB from Python

Data preparation

Modelina

Deployment

Data Access

#### **Co-Execution**

- Call Python from MATLAB
- Call MATLAB from Python

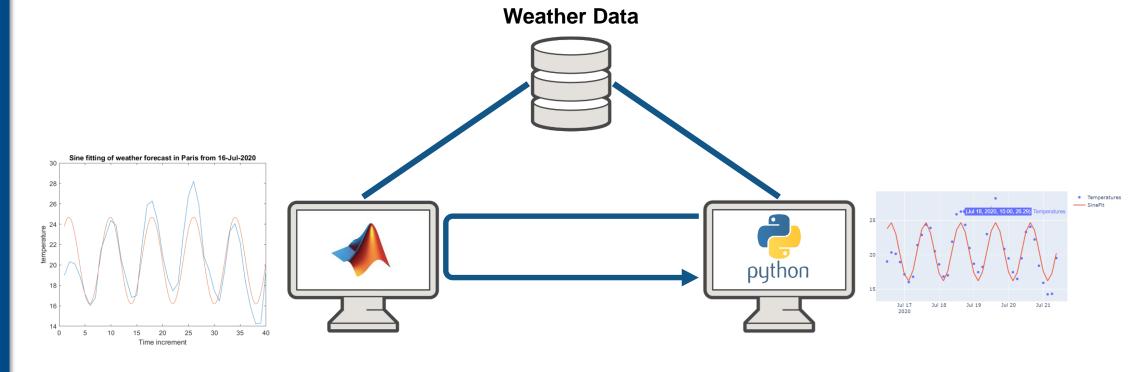

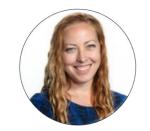

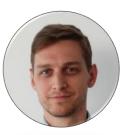

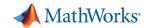

### Deploy:

MATLAB Analytics into Python

Data preparation > Modeling > Deployment

Data Access

#### **Co-Execution**

- Call Python from MATLAB
- Call MATLAB from Python

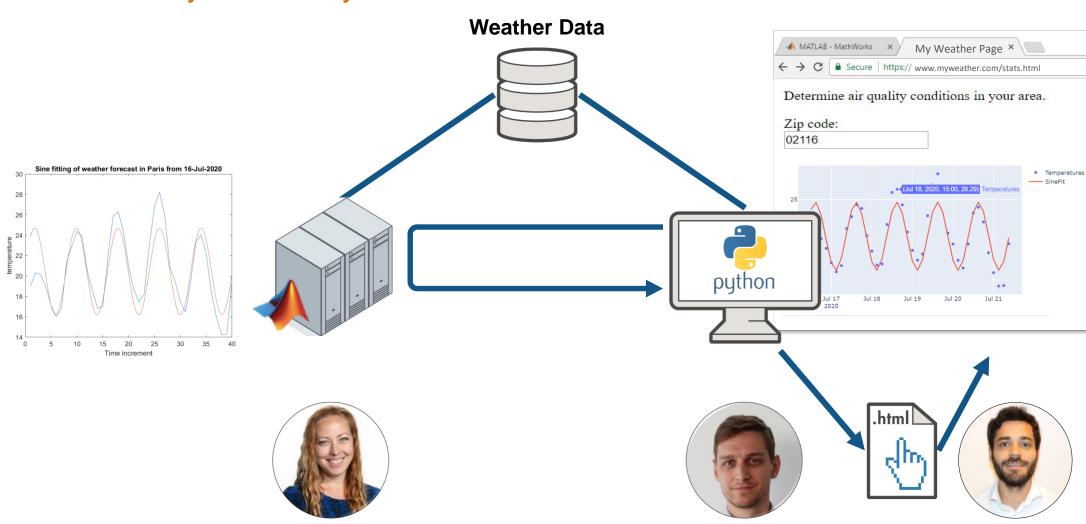

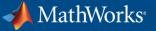

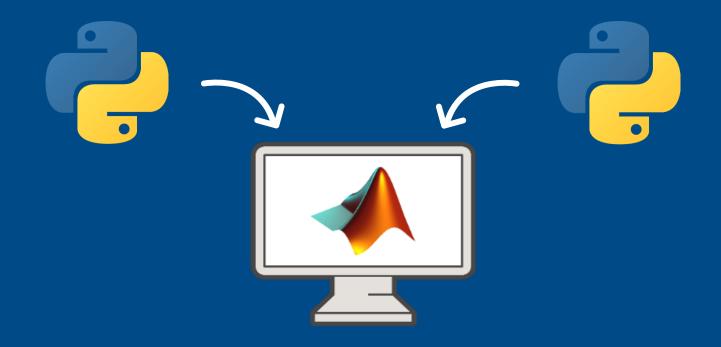

# Call Python from MATLAB

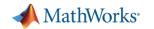

### Why Call Python from MATLAB?

#### Data Access

Already working in MATLAB, and:

- Want to reuse existing Python code
- Need functionality available in Python
- Want to collaborate with Python users

#### **Co-Execution**

- Call Python from MATLAB
- Call MATLAB from Python

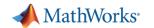

### Calling Python libraries from MATLAB

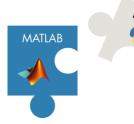

Data Access

#### **Co-Execution**

- Call Python from MATLAB
- Call MATLAB from Python

**Deployment** 

Use the weather.py module to get the air quality for Paris. This is a user-defined Python module which includes functions to read and parse the current and forecasted weather data by location.

```
jsonData = py.weather.get current weather("Paris", "France", apikey.Key)
                                                                                              def get_current_weather(city, country, apikey):
                                                                                                 # get current conditions in specified location
                                                                                                  # get_current_weather('boston','us',key)
 jsonData =
                                                                                                  import urllib.request
   Python dict with no properties.
                                                                                                  import ison
                                                                                                 # read current conditions
     {'coord': {'lon': 2.35, 'lat': 48.85}, 'weather': [{'id': 803, 'main': 'Cloud
                                                                                                     url = "https://api.openweathermap.org/data/2.5/weather?q="+city+","+country+"&appid="+apikey
                                                                                                     response = urllib.request.urlopen(url)
Parse the json data returned from the weather API.
                                                                                                     html = response.read()
                                                                                                     json_data = json.loads(html)
The Python dictionary can be represented as a MATLAB struct.
                                                                                                  except urllib.error.URLError:
                                                                                                     # if weather API doesnt work, read the file
                                                                                                    json_data = read_backup(city)
  weatherData = py.weather.parse json(jsondata);
                                                                                                 return json_data
  struct(weatherData)
```

```
ans = struct with fields:
temp: 18.7100
```

feels\_like: 17.3000 temp\_min: 17.7800 temp\_max: [1x1 py.int]

Use a function (prepData.m) to prepare data for machine learning (create a table with the expected variable names, preprocessing steps, etc).

```
currentData = prepData(weatherData)
```

currentData = 1x12 table

|   | DateLocal       | city    | StateName     | Т       | Р       | DP       | RH   | WindDir | WindSpd |  |
|---|-----------------|---------|---------------|---------|---------|----------|------|---------|---------|--|
| 1 | 01-Jul-2020 11: | "Paris" | lle de France | 21.6200 | 20.2600 | 349.2200 | 1010 | 5.1000  | 73      |  |
|   |                 |         |               |         |         |          |      |         |         |  |

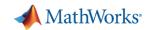

### First steps to connect to Python

#### callPythonFromMATLAB.mlx

Data Access

#### **Co-Execution**

- Call Python from MATLAB
- Call MATLAB from Python

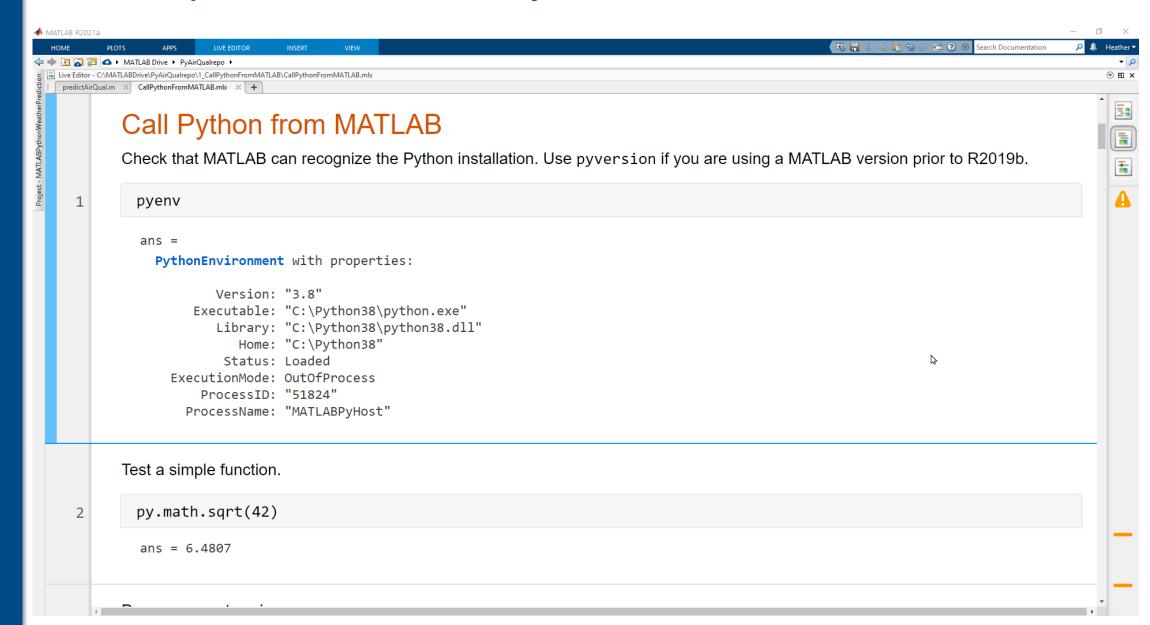

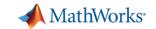

### Call the weather service with Python and import data into MATLAB

#### Data Access

#### **Co-Execution**

- Call Python from MATLAB
- Call MATLAB from Python

```
📣 MATLAB R2020b
                                                                                                                                                                                                                                                                                                                                                                        Search Documentation
                                                                                                                                                                                                                                                                                                                                                       ூ
                                                                                                                                                                                                                                                                                                                                                                                                                                                                                             Yann ▼
           HOME
                                              PLOTS
                                                                                   APPS
                                                                                                                     LIVE EDITOR

♦ Image: Property of the property of the property of the 
Live Editor - C:\Users\ydebray\MATLAB Drive\weather\CallPythonFromMATLAB.mlx *
                                                                                                                                                                                                                                                                                                                                                                                                                                                                                          ⊕ ⊞ ×
        CallPythonFromMATLAB.mlx * * +
                        Handle timeseries with the weather forecast
                                                                                                                                                                                                                                                                                                                                                                                                                                                                                                    =
                       Now let's get back to France, and look at the weather forecast for this weekend in Paris!
                             jsonData = py.weather.get_forecast("Paris",apikey.Key);
      13
                             forecastData = py.weather.parse_forecast(jsonData);
      14
                              forecast = struct(forecastData)
      15
                              forecast = struct with fields:
                                         current time: [1x40 py.list]
                                                             temp: [1x1 py.array.array]
                                                                deg: [1x1 py.array.array]
                                                           speed: [1x1 py.array.array]
                                                   humidity: [1x1 pv.arrav.arrav]
                                                   pressure: [1x1 py.array.array]
                              forecast.temp
      16
                                   Python array:
                                                                                      13.6100 11.3200
                                                                                                                                              9.6100
                                                                                                                                                                        8.5200
                                                                                                                                                                                                                            7.3400
                                                                                                                                                                                                                                                     9.9600
                                                                                                                                                                                                                                                                           12.0100
                                                                                                                                                                                                                                                                                                  12.7500 11.8800 11.4100
                                                                                                                                                                                                                                                                                                                                                                                11.0600
                                                                                                                                                                                                                                                                                                                                                                                                           10.8300
                                         Use details function to view the properties of the Python object.
                                         Use single function to convert to a MATLAB array.
                             tempForecast = double(forecast.temp)
      17
                                  tempForecast = 1 \times 40
                                                 9.3800 12.3700 13.6100 11.3200
                                                                                                                                                      9.6100
                                                                                                                                                                                8.5200
                                                                                                                                                                                                         7.8200
                                                                                                                                                                                                                                                                                    12.0100
                                                                                                                                                                                                                                                                                                             12.7500
                                                                                                                                                                                                                                                                                                                                    11.8800
                                                                                                                                                                                                                                                                                                                                                               11.4100
                                                                                                                                                                                                                                                                                                                                                                                        11.0600
                                                                                                                                                                                                                                                                                                                                                                                                                  10.8300
                                                                                                                                                                                                                                   7.3400
                                                                                                                                                                                                                                                             9.9600
                                                                                                                                                                                                                                                                                                                  UTF-8
                                                                                                                                                                                                                                                                                                                                                               script
```

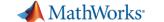

### **Live Tasks**

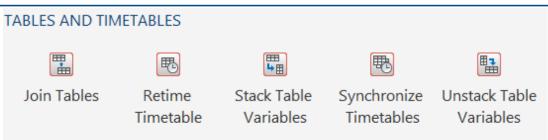

#### Data Access

#### **Co-Execution**

- Call Python from MATLAB
- Call MATLAB from Python

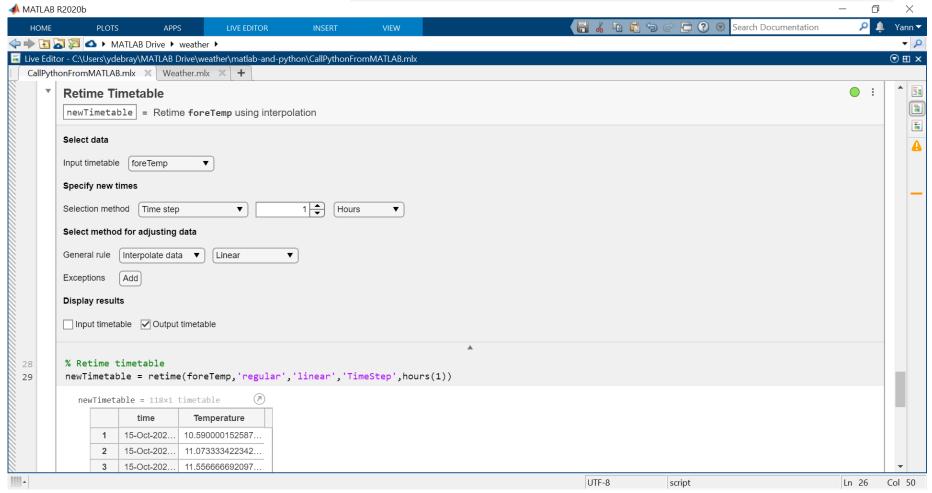

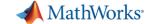

### **Live Tasks**

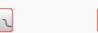

DATA PREPROCESSING

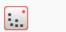

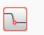

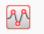

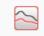

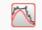

Data

Clean Missing Clean Outlier Find Change Data

Points

Find Local Extrema

Remove Trends

Smooth Data

Data Access

#### **Co-Execution**

- Call Python from MATLAB
- Call MATLAB from Python

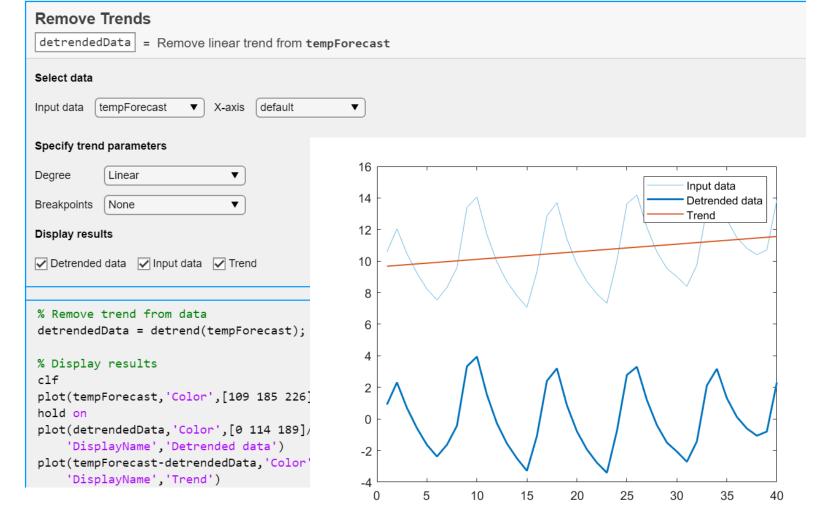

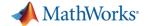

### Train air quality prediction model in MATLAB

Data Access

#### **Co-Execution**

- Call Python from MATLAB
- Call MATLAB from Python

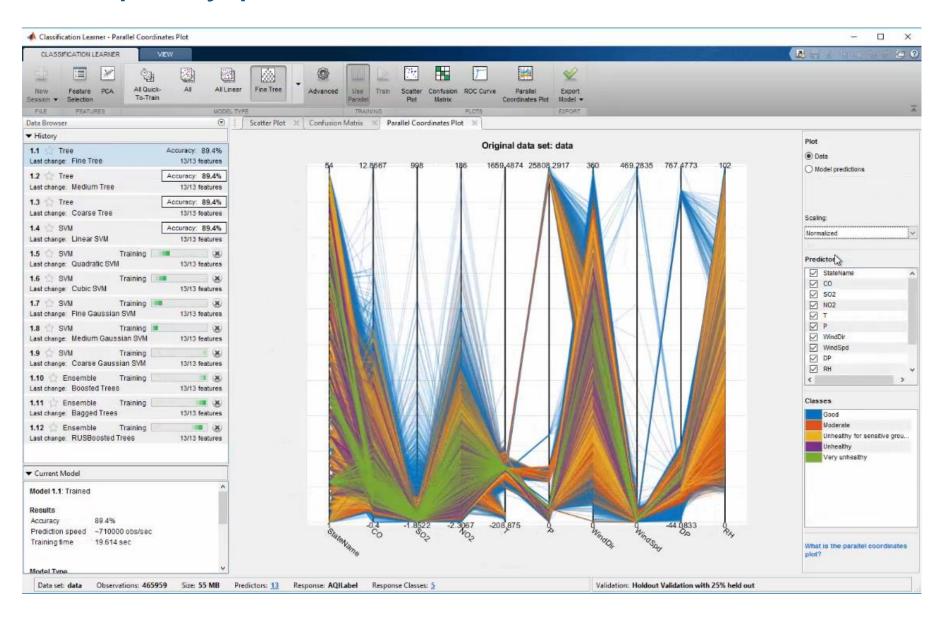

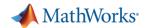

### Use air quality prediction model on Python data

Data Access

#### **Co-Execution**

- Call Python from MATLAB
- Call MATLAB from Python

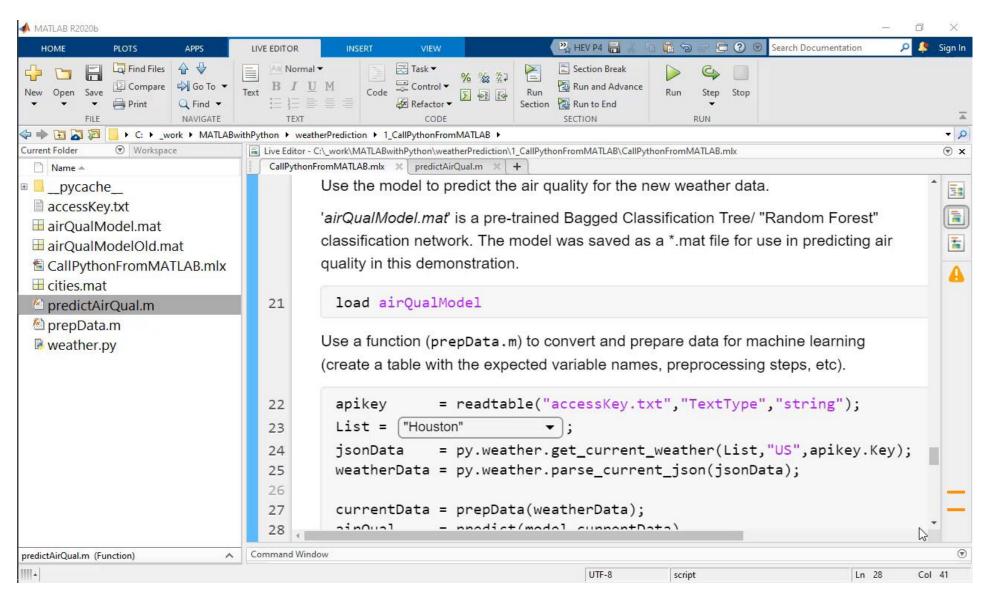

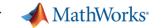

#### Data Access

#### **Co-Execution**

- Call Python from MATLAB
- Call MATLAB from Python

**Deployment** 

### Recap: Calling Python from MATLAB

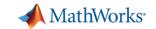

### Data are automatically converted where possible

### Otherwise convert explicitly

#### Data Access

#### **Co-Execution**

- Call Python from MATLAB
- Call MATLAB from Python

#### **Deployment**

string scalar

| MATLAB to Python Data Type When calling a Python® function, MATLAB® conve | erts MATLAB data into types that best represent the data to the F | Python language.                                                                                                    |  |  |  |
|---------------------------------------------------------------------------|-------------------------------------------------------------------|----------------------------------------------------------------------------------------------------|--|--|--|
| ass Scalar Values to Python                                               |                                                                   |                                                                                                    |  |  |  |
| MATLAB Input Argument Type —<br>Scalar Values Only                        | Resulting Python py. Type                                         | Examples                                                                                                    |  |  |  |
| double single                                                             | float                                                             | Use Python Numeric Variables in MATLAB                                                                                             |  |  |  |
| Complex single Complex double                                             | complex                                                           | <pre>z = complex(1,2); py.cmath.polar(z)  ans =     Python tuple with no properties.  (2.23606797749979, 1.1071487177940904)</pre> |  |  |  |
| int8<br>uint8<br>int16<br>uint16<br>int32                                 | int                                                               |                                                                                                    |  |  |  |
| uint32<br>int64<br>uint64                                                 | int<br>long (version 2.7 only)                                    |                                                                                                    |  |  |  |
| NaN                                                                       | float("nan")                                                      |                                                                                                    |  |  |  |
| Inf                                                                       | float("inf")                                                      |                                                                                                    |  |  |  |

https://mathworks.com/help/matlab/matlab\_external/passing-data-to-python.html

Use Python str Variables in MATLAB

str

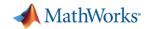

# Note the syntax differences when calling Python from MATLAB

Data Access

# Python

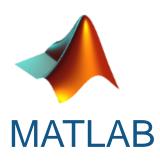

#### **Co-Execution**

- Call Python from MATLAB
- Call MATLAE from Python

Call MATLAB

>>> import math
>>> math.sqrt(42)

 $\longrightarrow$ 

>> py.math.sqrt(42)

Deployment

```
>>> print('hello','world',sep=', ')
```

>> py.print('hello','world',...
 pyargs('sep',', '))

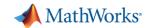

### Model Interoperability

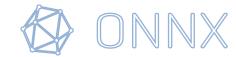

Data Access

#### **Co-Execution**

- Call Python from MATLAB
- Call MATLAB from Python

**Deployment** 

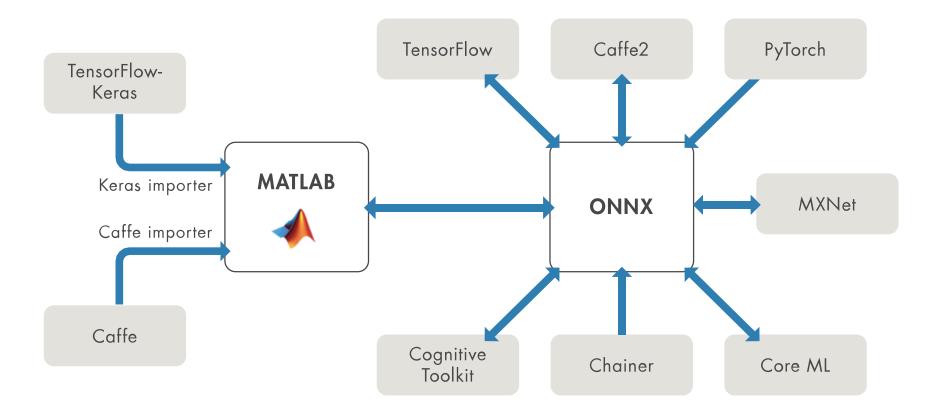

https://www.mathworks.com/solutions/deep-learning/models.html

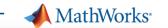

### Learn more about

**Data Science with MATLAB** 

Data Access

#### **Co-Execution**

- Call Python from MATLAB
- Call MATLAB from Python

**Deployment** 

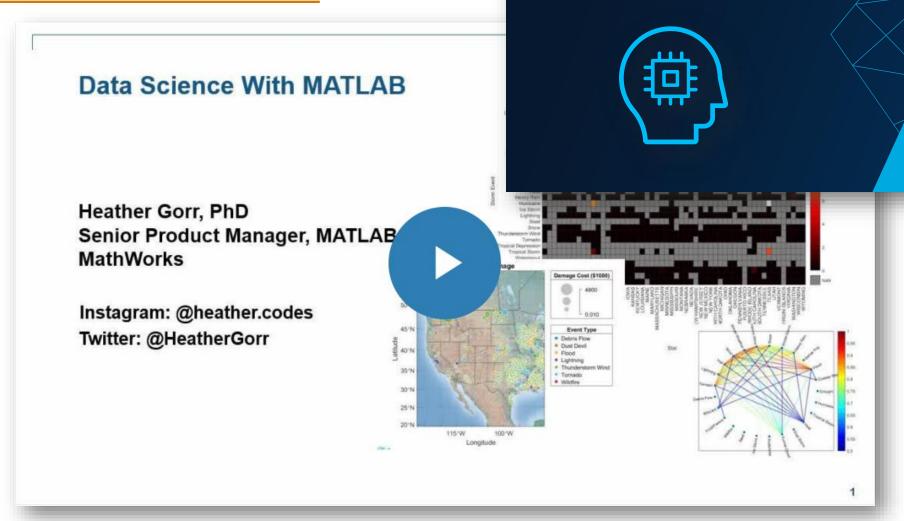

Find out more:

Al in Engineering

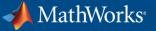

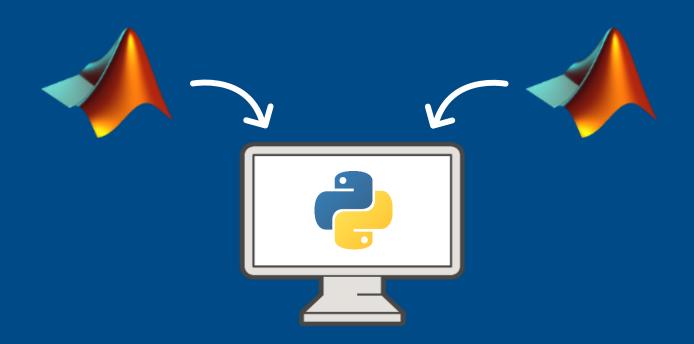

# Call MATLAB from Python

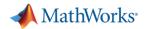

### Why call MATLAB from Python?

#### Data Access

#### **Co-Execution**

- Call Python from MATLAB
- Call MATLAB from Python

**Deployment** 

#### Already working in Python, and:

- Want to reuse existing MATLAB code
- Need functionality available in MATLAB
- Want to collaborate with MATLAB users

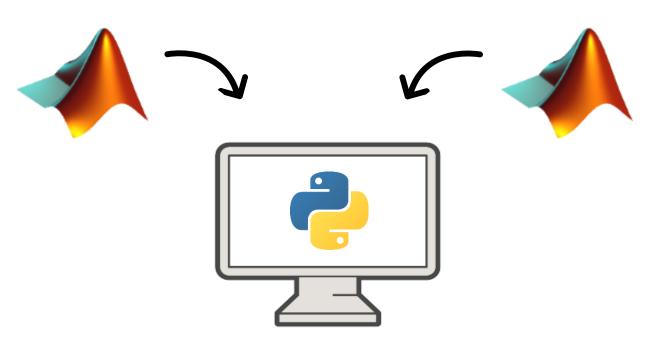

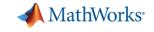

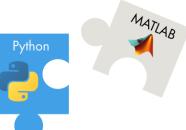

### Call MATLAB from Python

### To perform advanced analytics

- Calling MATLAB from Python
  - via MATLAB Engine API

#### **Co-Execution**

Data

Access

- Call Python from MATLAB
- Call MATLAB from Python

```
Windows PowerShell
Copyright (C) Microsoft Corporation. All rights reserved.

Try the new cross-platform PowerShell https://aka.ms/pscore6

PS C:\WINDOWS\system32> cd 'C:\Program Files\MATLAB\R2021a\extern\engines\python'
PS C:\Program Files\MATLAB\R2021a\extern\engines\python> python setup.py install
```

```
>>> import matlab.engine
>>> eng = matlab.engine.start_matlab()
>>>
```

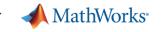

# Python

### Call MATLAB from Python

### To perform advanced analytics

- Calling MATLAB from Python
  - via MATLAB Engine API

#### **Co-Execution**

- Call Python from MATLAB
- Call MATLAB from Python

```
>>> import matlab.engine
>>> eng = matlab.engine.start_matlab()
>>> eng.sqrt(42.0)
6.48074069840786
>>>
>>> z = eng.gcd(42.0,8.0,nargout=1)
>>> print(z)
2.0
>>> z = eng.gcd(42.0,8.0,nargout=3)
>>> print(z)
(2.0, 1.0, -5.0)
```

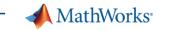

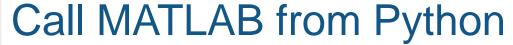

### To perform advanced analytics

- Calling MATLAB from Python
  - via MATLAB Engine API

```
import matlab.engine
eng = matlab.engine.start_matlab()

Test a simple function

M
x = eng.sqrt(float(43))
```

More in Deployment:

print(x)

6.557438524302

- via MATLAB Runtime (MATLAB Compiler SDK)
- via MATLAB Production Server

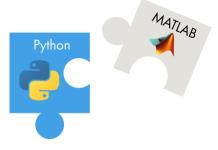

```
Co-Execution
```

Data

**Access** 

- Call Python from MATLAB
- Call MATLAB from Python

```
Call MATLAB function which returns multiple outputs.
```

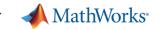

#### Data Access

#### **Co-Execution**

- Call Python from MATLAB
- Call MATLAB from Python

**Deployment** 

### Recap: Calling MATLAB from Python

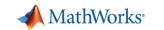

### Note the syntax differences when calling MATLAB from Python

Data Access

#### **Co-Execution**

- Call Python from MATLAB
- Call MATLAB from Python

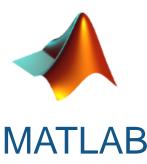

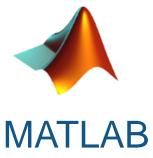

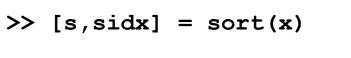

$$>> C = A + B$$

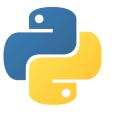

$$\longrightarrow$$

$$\longrightarrow$$

$$>>> C = eng.plus(A,B)$$

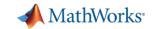

# Data are automatically converted where possible

### Data Access

#### **Co-Execution**

- Call Python from MATLAB
- Call MATLAB from Python

### **Deployment**

#### Pass Data to MATLAB from Python

R2021a

#### Python Type to MATLAB Scalar Type Mapping

When you pass Python® data as input arguments to MATLAB® functions, the MATLAB Engine for Python converts the data into equivalent MATLAB data types.

| Python Input Argument Type —<br>Scalar Values Only | Resulting MATLAB Data Type                                |
|----------------------------------------------------|-----------------------------------------------------------|
| float                                              | double                                                    |
| complex                                            | Complex double                                            |
| int                                                | int64                                                     |
| long (Python 2.7 only)                             | int64                                                     |
| float(nan)                                         | NaN                                                       |
| float(inf)                                         | Inf                                                       |
| bool                                               | logical                                                   |
| str                                                | char                                                      |
| unicode (Python 2.7 only)                          | char                                                      |
| dict                                               | Structure if all keys are strings not supported otherwise |

#### **Python Container to MATLAB Array Type Mapping**

| Python Input Argument Type — Container                              | Resulting MATLAB Data Type |
|---------------------------------------------------------------------|----------------------------|
| matlab numeric array object (see MATLAB Arrays as Python Variables) | Numeric array              |
| bytearray                                                           | uint8 array                |
| bytes (Python 3.x)<br>bytes (Python 2.7)                            | uint8 array<br>char array  |
| list                                                                | Cell array                 |
| set                                                                 | Cell array                 |
|                                                                     | 0-11                       |

https://mathworks.com/help/matlab/matlab\_external/pass-data-to-matlab-from-python.html

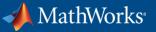

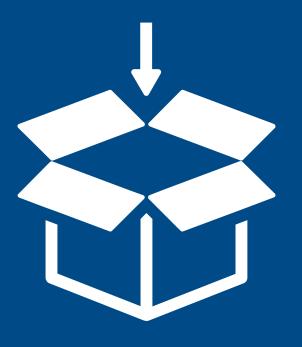

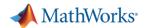

# Generate Python library from MATLAB functions

### Data Access

#### **Co-Execution**

- Call Python from MATLAB
- Call MATLAB from Python

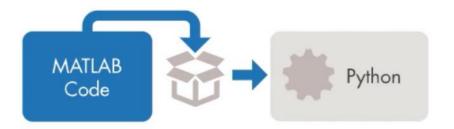

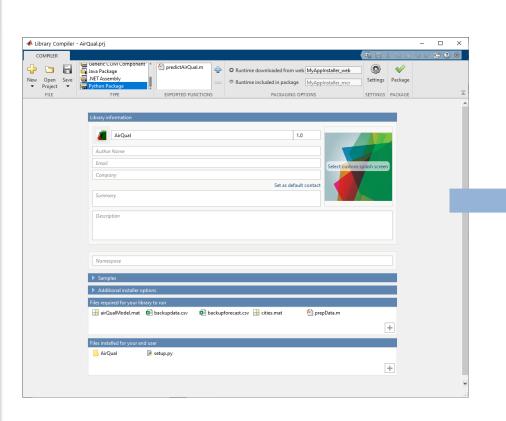

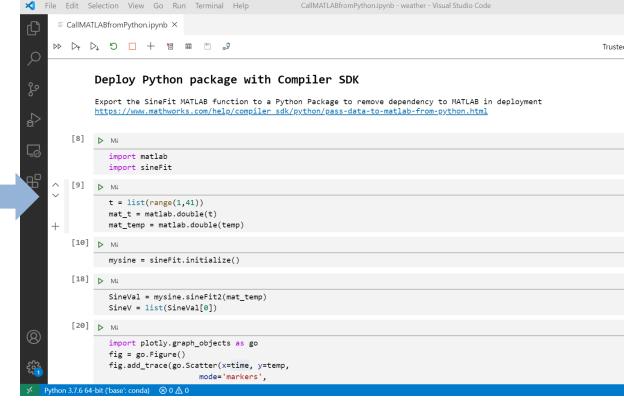

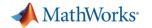

# Generate Python library from MATLAB functions

Data Access

#### **Co-Execution**

- Call Python from MATLAB
- Call MATLAB from Python

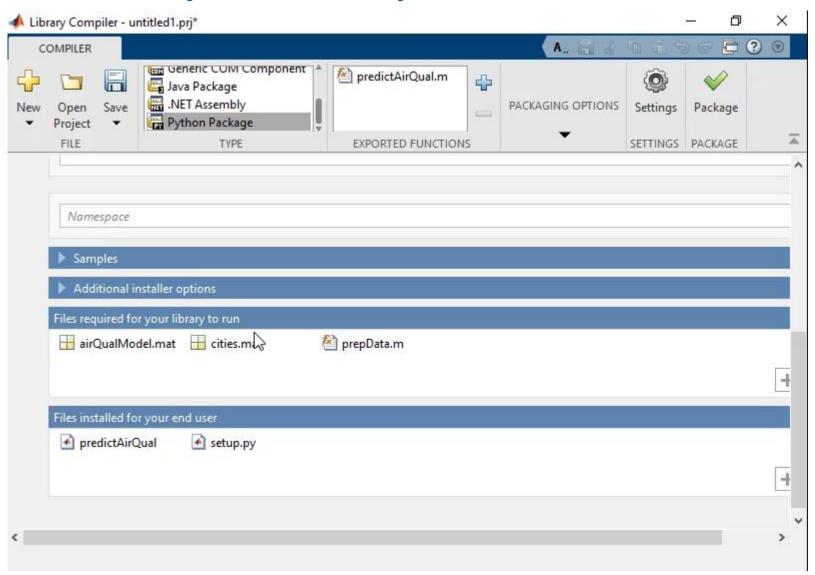

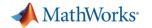

# Generate Python library from MATLAB functions

## Data Access

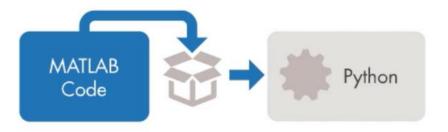

#### **Co-Execution**

- Call Python from MATLAB
- rom Python

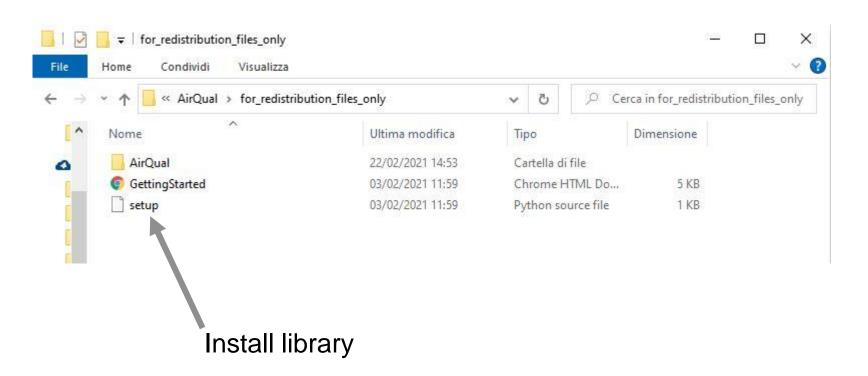

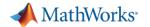

# Execute Python library from MATLAB functions

## Data Access

#### **Co-Execution**

- Call Python from MATLAB
- Call MATLAB from Python

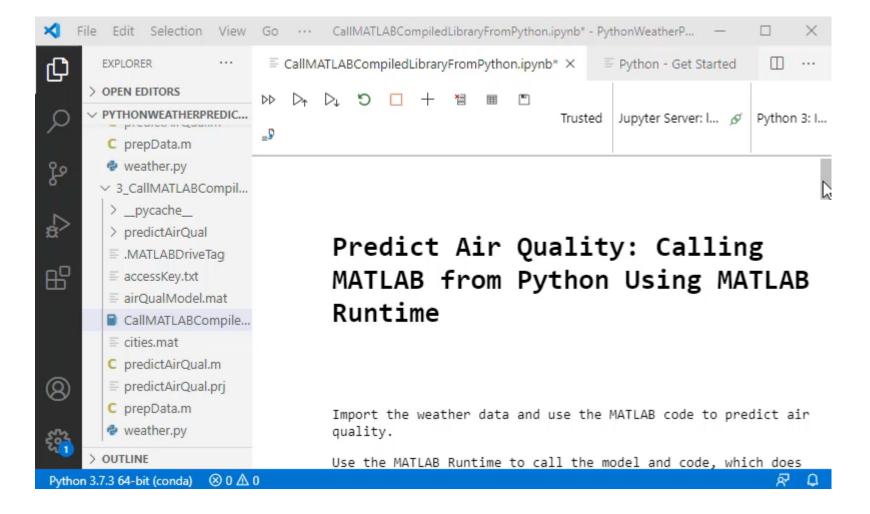

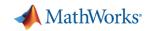

# MATLAB Production Server Access functions as web services

### Data Access

#### **Co-Execution**

- Call Python from MATLAB
- Call MATLAB from Python

**Deployment** 

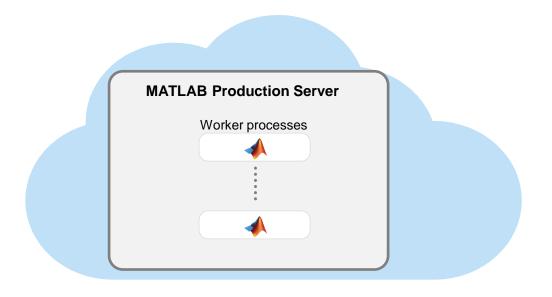

# Calling our function:

```
{"nargout":1,"rhs":["input"]}
```

## Getting the result:

```
{"lhs":[{"mwdata":["output"],"mwsize":[1,6],"mwtype":"char"}]}
```

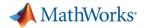

# Execute Python library from MATLAB functions

Data Access

#### **Co-Execution**

- Call Python from MATLAB
- Call MATLAB from Python

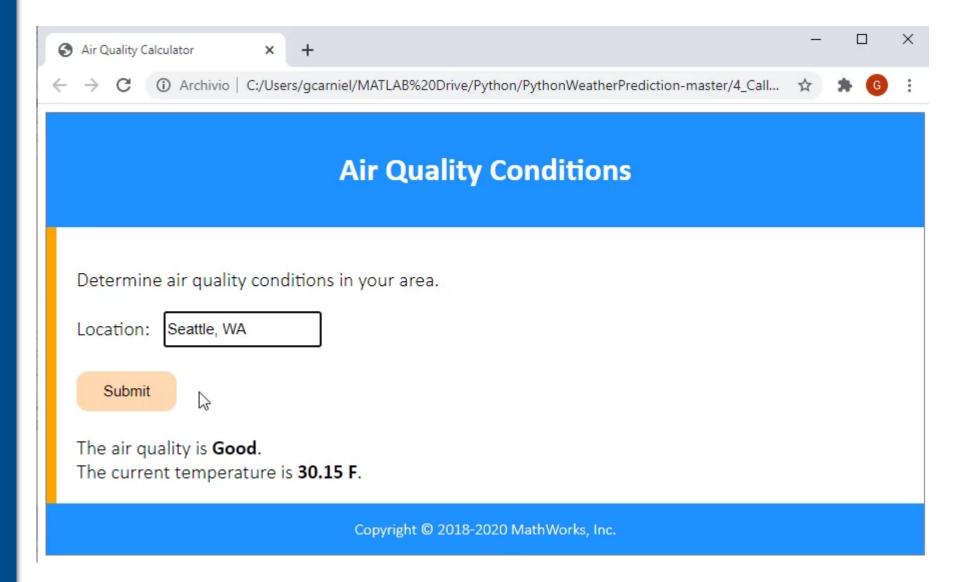

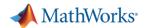

# Share MATLAB App in the Web – Central Deployment

## Data Access

#### **Co-Execution**

- Call Python from MATLAB
- Call MATLAB from Python

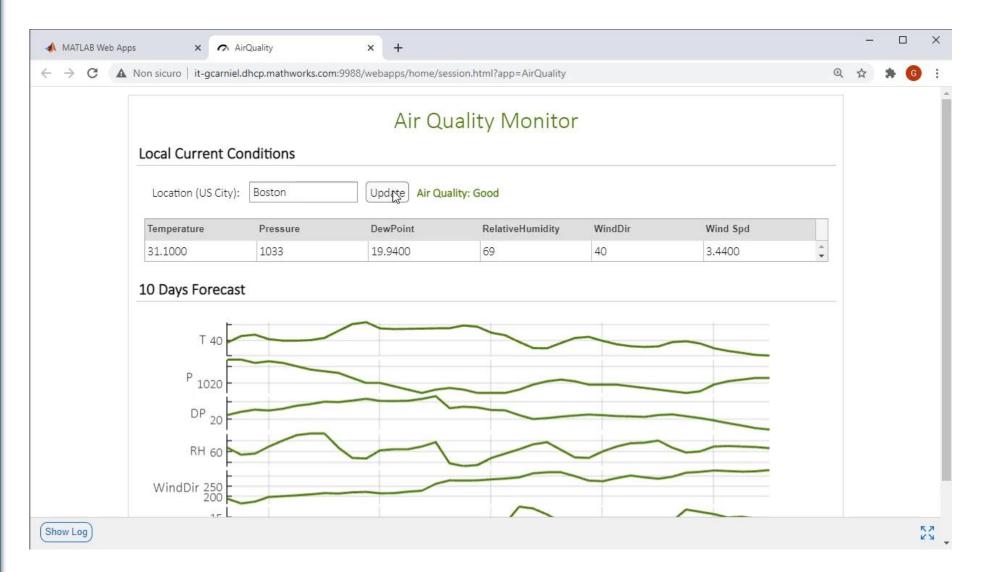

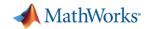

# MATLAB App Designer

# App development for Non-Programmers

Data Access

#### **Co-Execution**

- Call Python from MATLAB
- Call MATLAB from Python

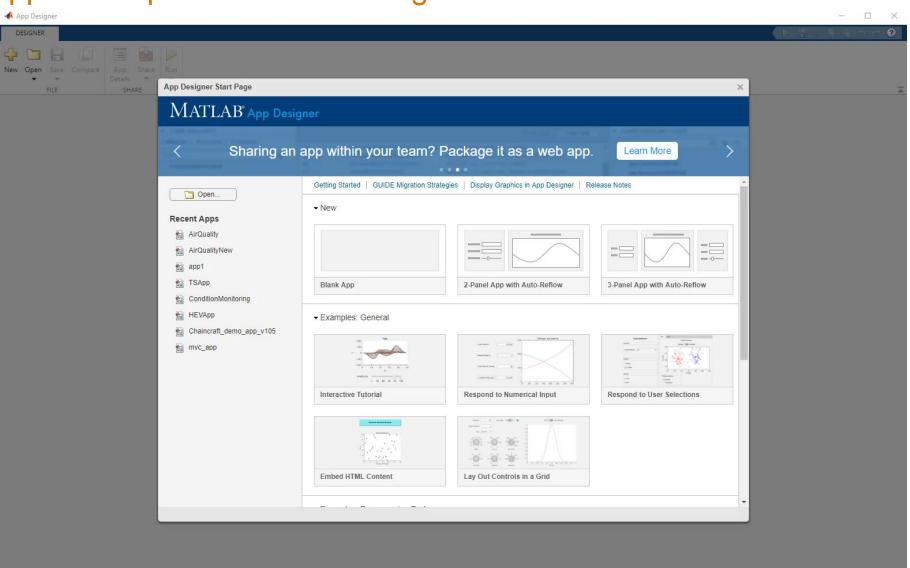

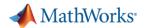

# MATLAB Web App Server – Central Deployment

### Data Access

#### **Co-Execution**

- Call Python from MATLAB
- Call MATLAB from Python

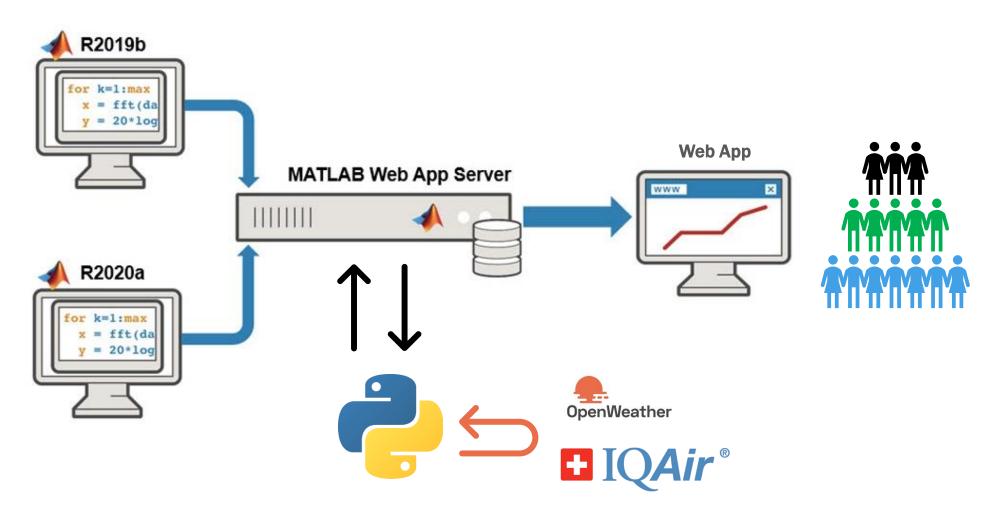

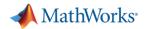

# Integrate your Production System in an IT ecosystem

Data Access

#### **Co-Execution**

- Call Python from MATLAB
- Call MATLAB from Python

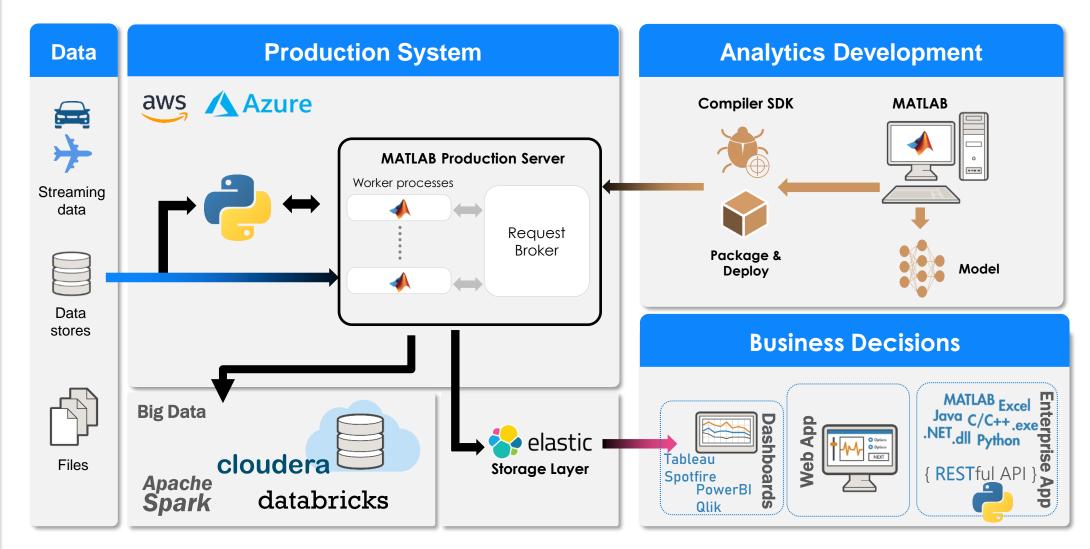

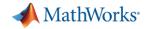

# Use MATLAB Reference Architectures for easy cloud setup, Dockerfiles, and interfaces to OSS

https://github.com/mathworks-ref-arch/matlab-dockerfile

# Data Access

#### **Co-Execution**

- Call Python from MATLAB
- Call MATLAB from Python

## **Deployment**

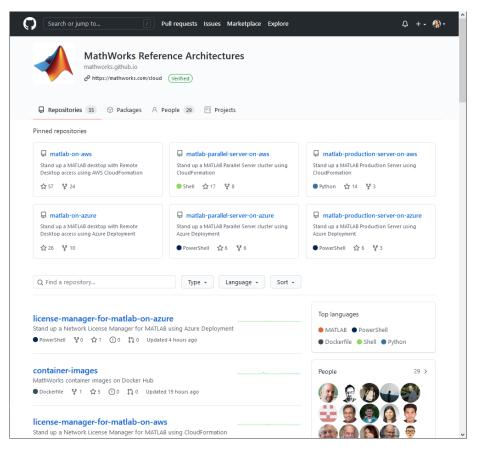

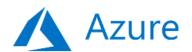

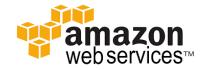

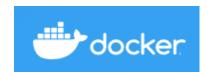

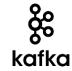

https://github.com/mathworks-ref-arch

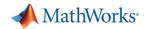

# MATLAB Integration for Jupyter

## Data Access

#### **Co-Execution**

- Call Python from MATLAB
- Call MATLAB from Python

**Deployment** 

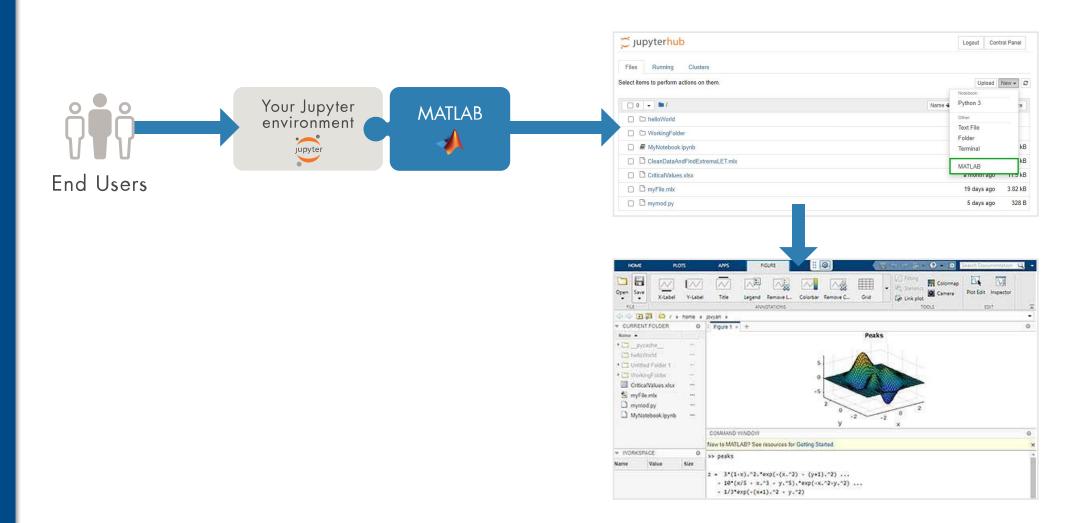

MATLAB Integration for Jupyter (mathworks.com)

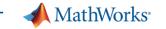

## Data Access

## **Co-Execution**

- Call Python from MATLAB
- Call MATLAB from Python

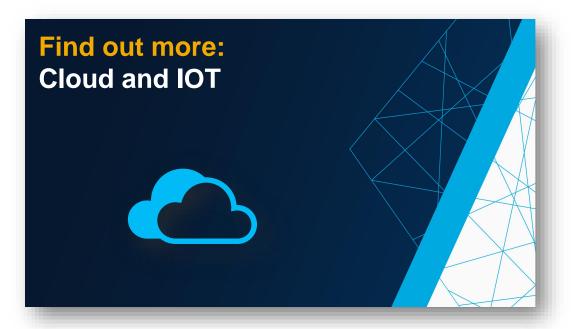

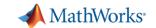

# Summary: Using MATLAB with Python

- Access Data
  - Weather App example
- Interoperability
  - Calling libraries written in Python from MATLAB
  - Calling MATLAB from Python
- Deploy Apps & Algos
  - Web App
  - Production API

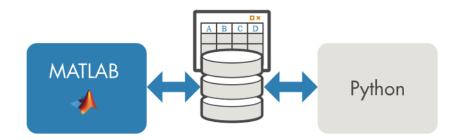

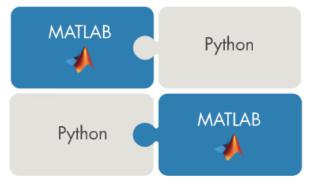

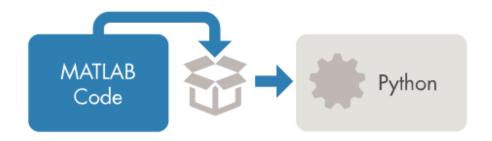

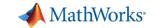

# Resources

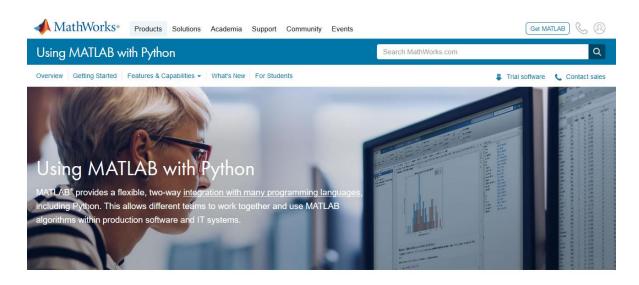

#### Calling MATLAB from Python

The MATLAB Engine API for Python allows you to call MATLAB as a computational engine from Python.

The API lets you execute MATLAB commands from within your Python environment without starting a desktop session of MATLAB. Learn more about the MATLAB Engine API for Python.

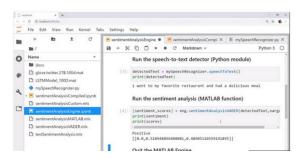

https://www.mathworks.com/products/matlab/matlab-and-python.html

- Cheatsheet
- Example on GitHub
- Blog post
- Videos
  - Calling Python from MATLAB
  - Calling MATLAB from Python
  - Using MATLAB with Python + Q&A (YouTube live stream recording)
- Documentation
  - Calling Python from MATLAB
  - Calling MATLAB from Python via:
    - MATLAB Engine API
    - MATLAB Compiler SDK
    - MATLAB Production Server
  - Data management:
    - Data type conversions
    - Working with Parquet files
    - MATLAB library for Apache Arrow on GitHub
  - Deep Learning (TensorFlow, PyTorch, etc)

MATLAB EXPO 2021

Thank you

MATLAB + Python

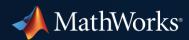

© 2021 The MathWorks, Inc. MATLAB and Simulink are registered trademarks of The MathWorks, Inc. See *mathworks.com/trademarks* for a list of additional trademarks. Other product or brand names may be trademarks or registered trademarks of their respective holders.